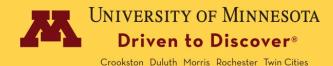

# Regents Tuition Benefit Program Request

# **Employee Information**

Note: This form must be received and processed by the first day of the term. Late submissions are not guaranteed to be covered under the Program.

If you are not admitted to a University of Minnesota degree program and plan to register for classes, all remaining charges not covered by the Regents Tuition Benefit Program must be paid by the billing due date or registration will be canceled.

For eligibility and approval requirements refer to the Regents Tuition Benefit Program

| ame (first, middle, last) Employee ID |  | Phone Number   | E-mail Address |
|---------------------------------------|--|----------------|----------------|
|                                       |  |                |                |
| Manager Name                          |  | Manager E-mail |                |

# **Employee Eligibility Questions**

| Do you already hold a baccalaureate degree or equivalent degree earned in a country |  |
|-------------------------------------------------------------------------------------|--|
| other than the United States?                                                       |  |
| If you do not already hold a baccalaureate degree, have you been admitted to a      |  |
| University of Minnesota Baccalaureate program?                                      |  |
| Are you currently on the Layoff List?                                               |  |

Note: If you are on the Layoff List, please know that you are limited to taking two classes per term.

## **Course Information**

Select the term and year the course(s) will be taken

Term:

Year:

| Course     | Course Title | Credits | Is this class being | If yes, provide | Campus which  |
|------------|--------------|---------|---------------------|-----------------|---------------|
| Number     |              |         | taken during        | meeting times   | the course is |
| (e.g., Art |              |         | normal work         | below           | offered       |
| 1011)      |              |         | hours?              |                 |               |
|            |              |         |                     |                 |               |
|            |              |         |                     |                 |               |
|            |              |         |                     |                 |               |
|            |              |         |                     |                 |               |

| Employee Signature | Date |
|--------------------|------|
|--------------------|------|

Note: Please submit completed form to: ohr@umn.edu 1

Note: The remainder of this form is for routing and approval purposes. No further employee action needed.

## OHR Contact Center Approval – For all requests

- 1. If the employee indicated they are on the layoff list, I confirmed with the Layoff Coordinator that this employee is currently on the University of Minnesota's layoff list and not taking more than two courses.
- 2. Is this employee employed at 75% time or greater?
- 3. I confirm this employee is not in one of the following Graduate Assistant or Professional in Training job codes. 9510 9511 9515 9517 9518 9519 9521 9526 9527 9528 9529 9531 9532 9533 9548 9571 9572 9573 9538 9574 9575 9516 9535 9539 9540 9541 9545 9549 9552 9552CR 9553 9553CR 9554 9555 9556 9556CR 9557 9558 9559
- 4. If you answered yes to #2 and 3, continue to the following section.

  If you answered no to #2 or 3, complete the Eligibility Decision below and return this form to the employee.
- 5. Is this employee requesting to take a course or related components (e.g., labs) during normal working hours?
- 6. Is this employee on an academic year appointment (9 or 10 month term) and using the Regents Tuition Benefit Program for a summer class?
- 7. If yes to questions 5 or 6, select Eligibility Decision, "Employee is eligible pending manager approval," route form to manager and Cc the employee.
  - If no to questions 5 and 6, select Eligibility Decision, "Employee is eligible. No manager approval needed." Submit this form to the One Stop office where the course is offered (see bottom of form) and Cc the employee.

#### **Eligibility Decision**

| Printed Name | Signature | Date |
|--------------|-----------|------|

## Supervisor Approval – only needed if Employee is:

- Taking summer classes while on an academic year appointment
- Taking a course or related component during employee's scheduled work hours
- 8. If on an academic year appointment (9 or 10 month term) and using the Regents Tuition Benefit Program for a summer class, will the employee be working in the Fall?
- 9. If this course or any related components take place during the employee's normal working hours, have you and the employee discussed their schedule and do you approve the employee taking work time to attend this class and its required components?

#### Select final decision

Approved – select if you answered n/a or yes to both #8 and 9

Not Approved – select if you answered no to #8 or 9

- If approved, sign and submit this form to the One Stop office where the course is offered (see bottom of form) and Cc the employee
- If not approved, refrain from signing the document and return form to the employee. Indicate below your rationale if not able to accommodate course participation during working hours.

#### Rationale

| Printed Name | Signature |
|--------------|-----------|
| E-mail       | Date      |

| Campus                                 | E-mail           | Campus                                | E-mail                     |
|----------------------------------------|------------------|---------------------------------------|----------------------------|
| Twin Cities - One Stop Service Centers | onestop@umn.edu  | Morris - One Stop Student Services    | ummregistrar@lists.umn.edu |
| Crookston - Office of the Registrar    | umcreg@umn.edu   | Rochester - One Stop Student Services | stuserv@umn.edu            |
| Duluth - Office of the Registrar       | umdreg@d.umn.edu | 2                                     |                            |